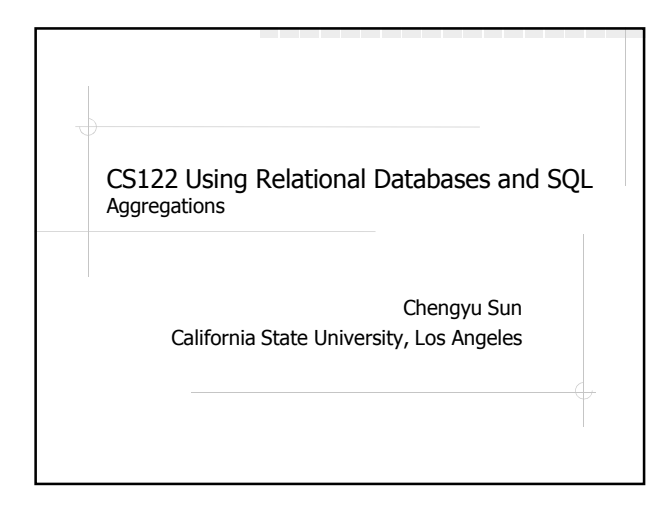

# Aggregation Functions

- Operate on multiple rows and return a single result
	- sum
	- avg
	- count
	- max and min

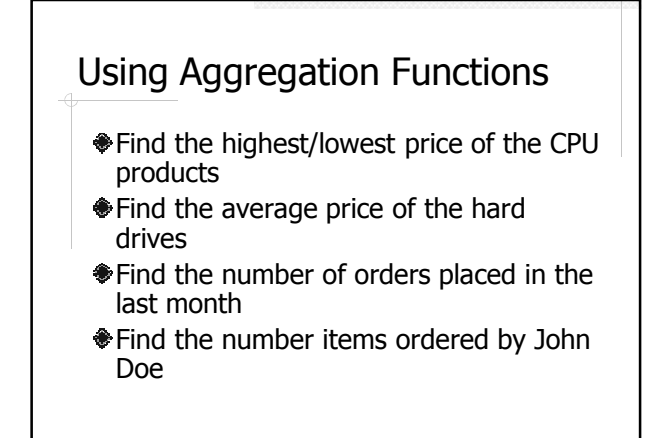

## Be Careful with NULL  $\mathsf{product\_id}$  upc quantity price 1020301 20 100 1342193 null 200 null 100 null inventory max(price)?? min(price)?? avg(price)??

count(upc)?? count(\*)??

sum(quantity) ??

# Calculate Multiple Aggregation Values

- List the number of products by product category
- List the amount spent by each customer
- Ulist the sales of this year by month

…

## GROUP BY

List the number of products by product category

> select category, count(id) from products group by category;

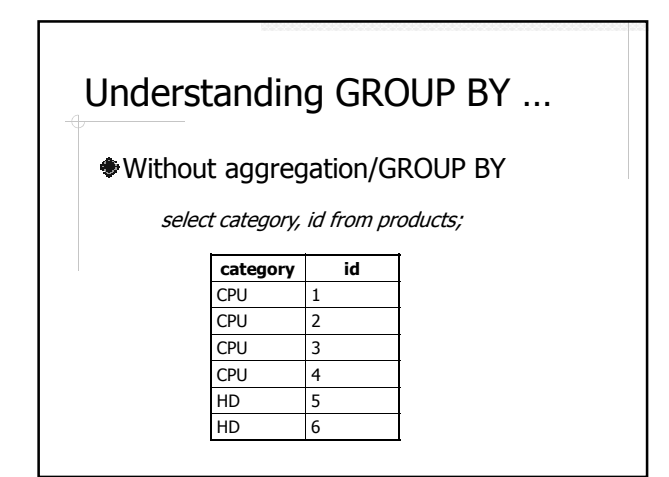

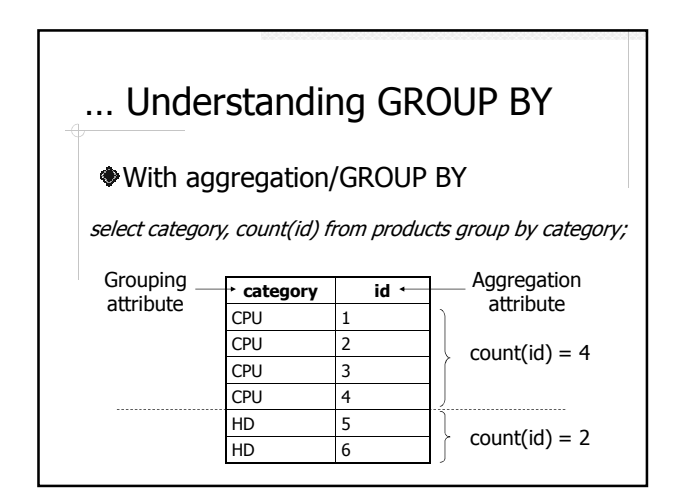

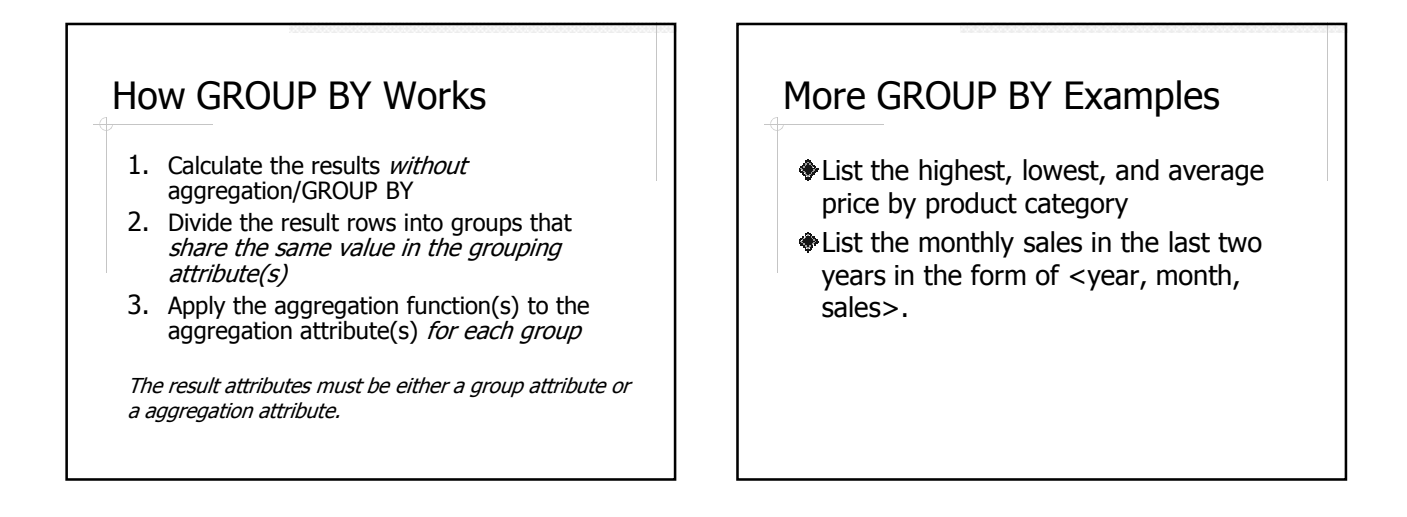

## Conditions on the Aggregated Values

Find the categories with average product price higher than \$100

> select category, avg(price) from products group by category having avg(price) > 100;

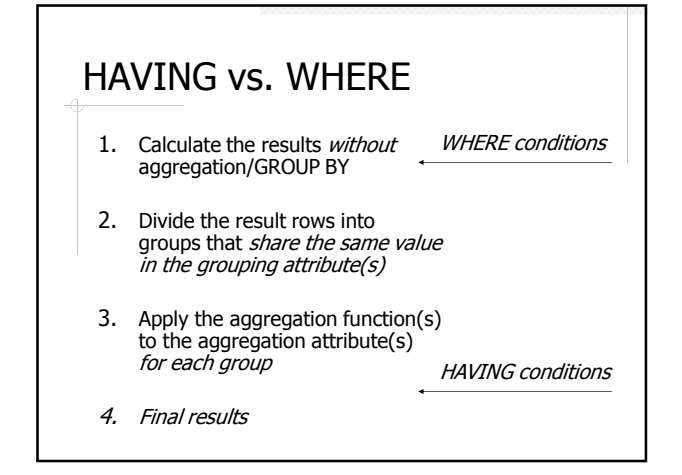

# Top N Queries

Find the most expensive CPU product Find the top 3 selling products Find the top 10 spenders of last year …

# Using ORDER BY and LIMIT

select description, price from products where category = 'CPU' order by price desc limit 3;

select description, price from products where category  $=$  'CPU' order by price desc limit 0, 3;

## About Midterm

- 1:30-3:30pm, Thursday 11/3, in E&T A210
- Chapter 1-5 excluding subqueries
- Same format as the labs
	- Open book
	- **Write queries**
	- **Use the Human Resource Database**
- **Preparation** 
	- Read Chapter 1-5
	- Read all lecture notes and examples
	- **Review all assignments**